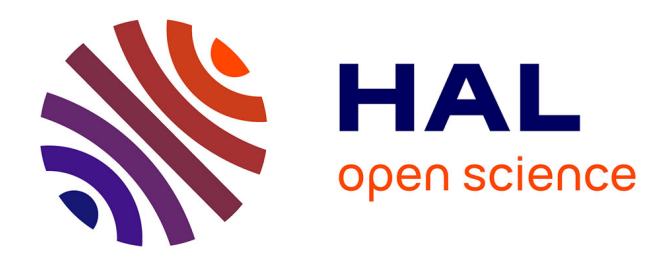

### **La Sélection Assistée par Marqueurs: application chez le peuplier**

Véronique Jorge

#### **To cite this version:**

Véronique Jorge. La Sélection Assistée par Marqueurs: application chez le peuplier. Master. Formation Ingénieur Forestier (FIF) de l'ENGREF, 2002. hal-02831305

#### **HAL Id: hal-02831305 <https://hal.inrae.fr/hal-02831305>**

Submitted on 7 Jun 2020

**HAL** is a multi-disciplinary open access archive for the deposit and dissemination of scientific research documents, whether they are published or not. The documents may come from teaching and research institutions in France or abroad, or from public or private research centers.

L'archive ouverte pluridisciplinaire **HAL**, est destinée au dépôt et à la diffusion de documents scientifiques de niveau recherche, publiés ou non, émanant des établissements d'enseignement et de recherche français ou étrangers, des laboratoires publics ou privés.

# **La Sélection Assistée par Marqueurs : Application chez le peuplier**

## **S.A.M.**

# **S.A.M.**

**Définition :** utilisation de marqueurs moléculaires pour accélération et l'optimisation des schémas de sélection

**Objectif :** combiner des qualités de croissance, qualité du bois et résistance partielle à large spectre à *Melampsora*

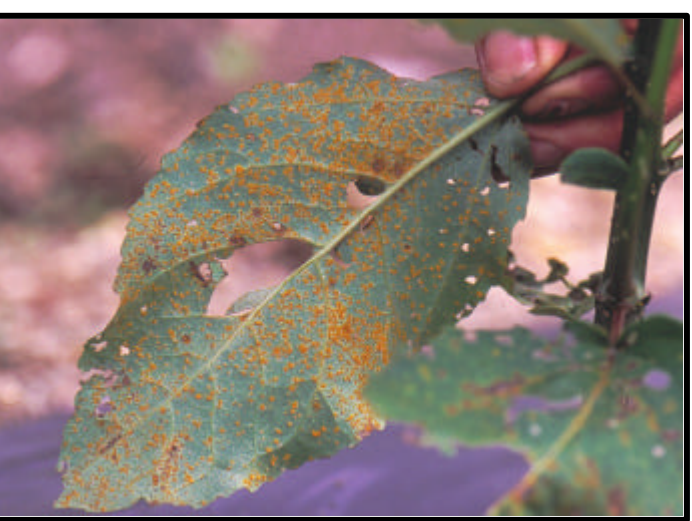

*larici-populina*.

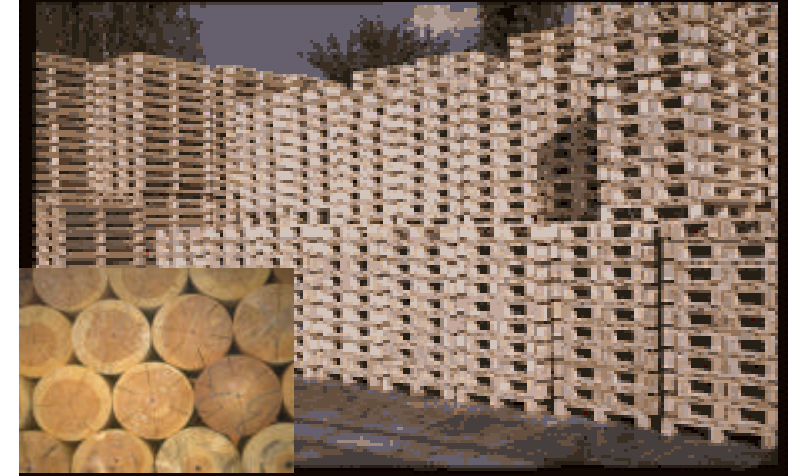

**Intérêt par rapport à la sélection traditionnelle** Variation de l'anvironnement

Résolution d'un déterminisme génétique complexe

### **Outils nécessaires pour la SAM**

-1- Carte génétique -2- Caractères quantitatifs

> -3- Détection des OTL

**-1-**

## **La construction de cartes génétiques**

1 croisement avec suffisament de descendants (90-100)

*Populus deltoides* x *Populus trichocarpa* $\bigcirc$ 

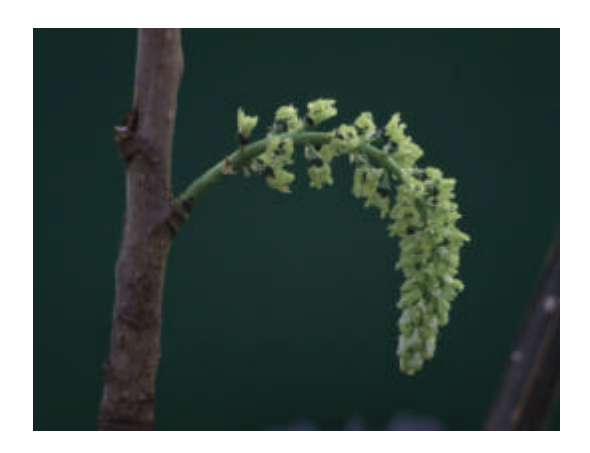

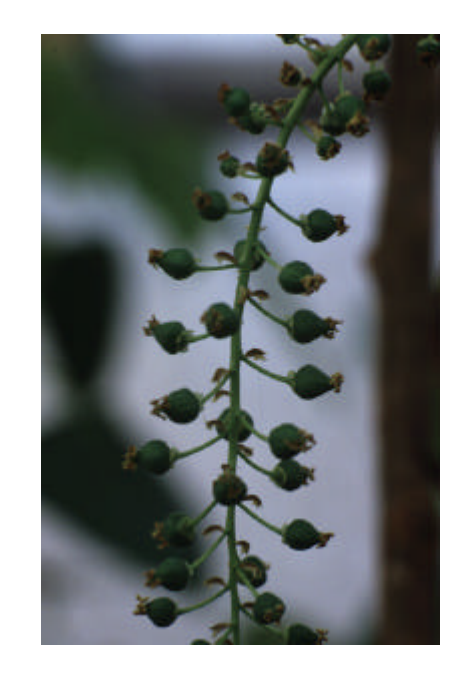

**Cas particulier des espèces allogames: pas de lignées pures**

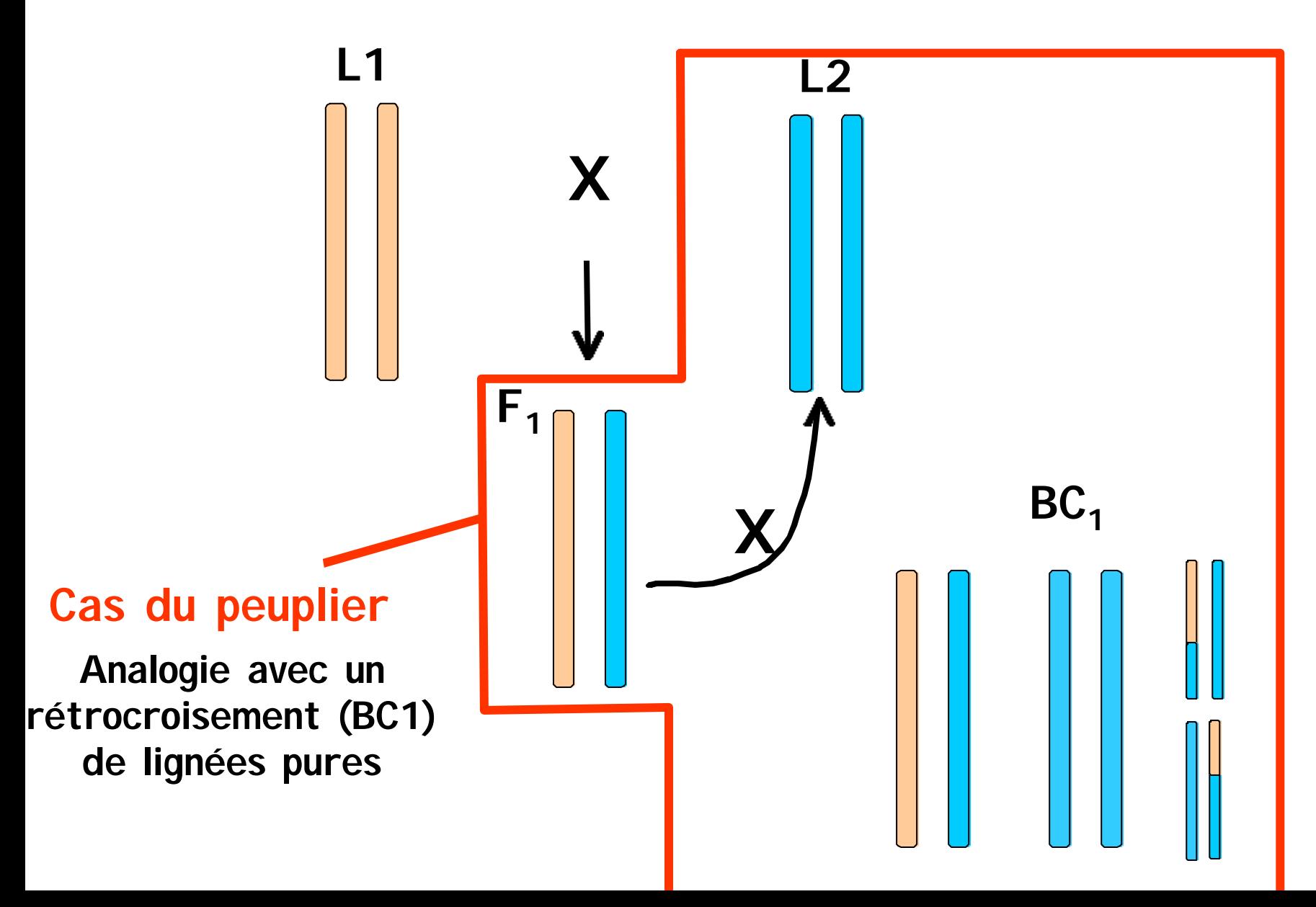

Les marqueurs moléculaires

## **Polymorphisme et Ségrégation**

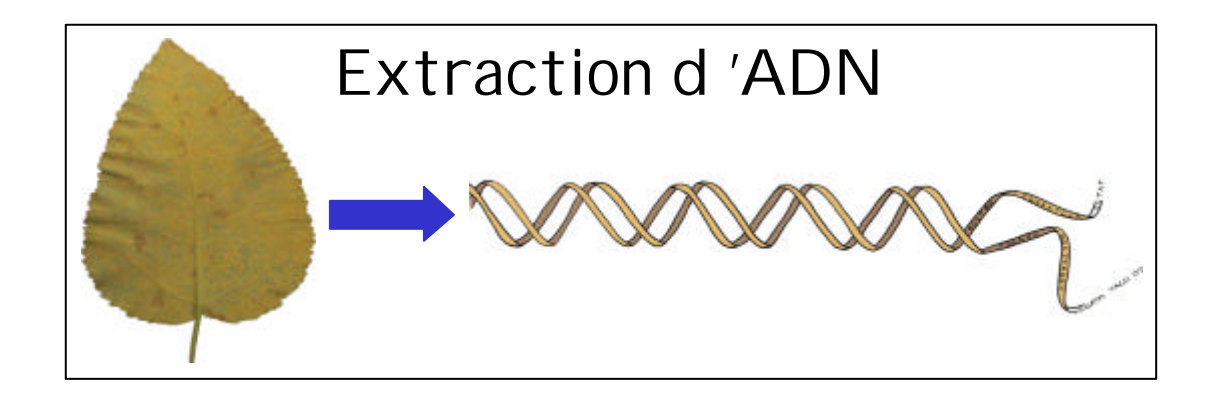

Amplification par PCR Séparation sur gel

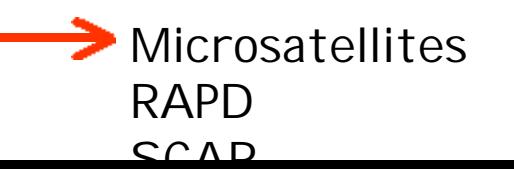

Digestion Séparation sur gel **Transfert** Hybridation

RFLP

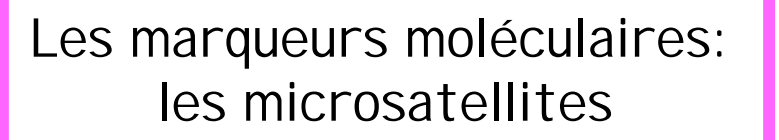

= Répétition d'1, 2 ou plusieurs nucléotides

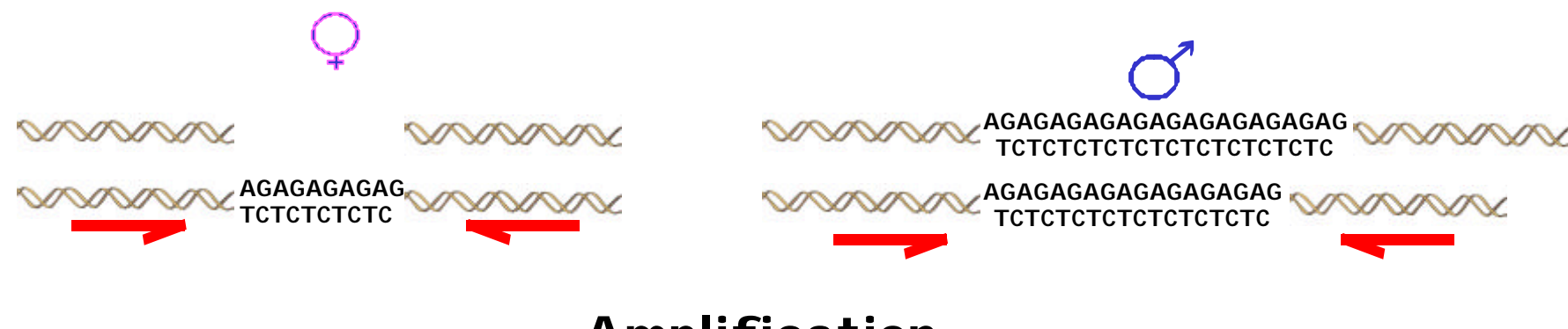

**Amplification**

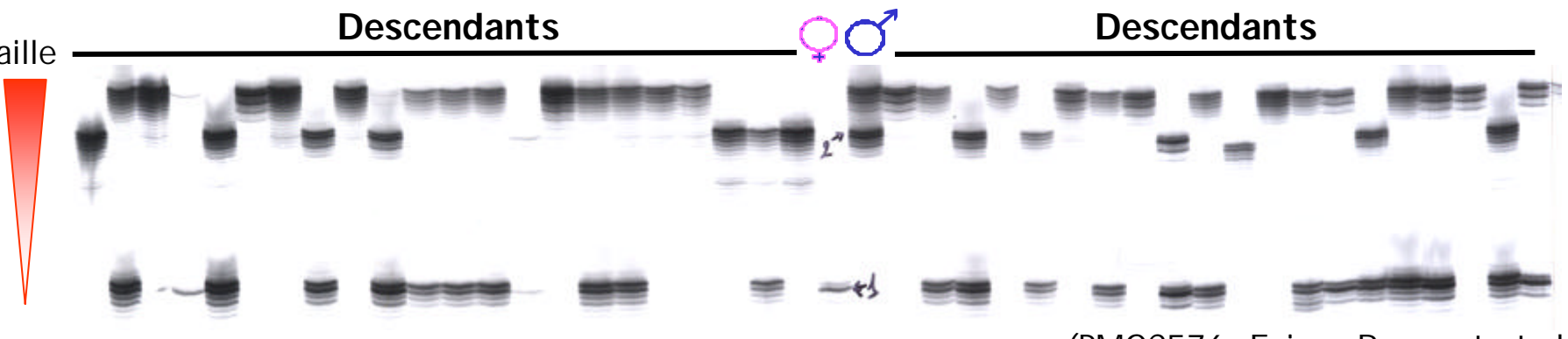

(PMGC576, Faivre-Rampant et al.)

#### -1- La construction de cartes génétiques

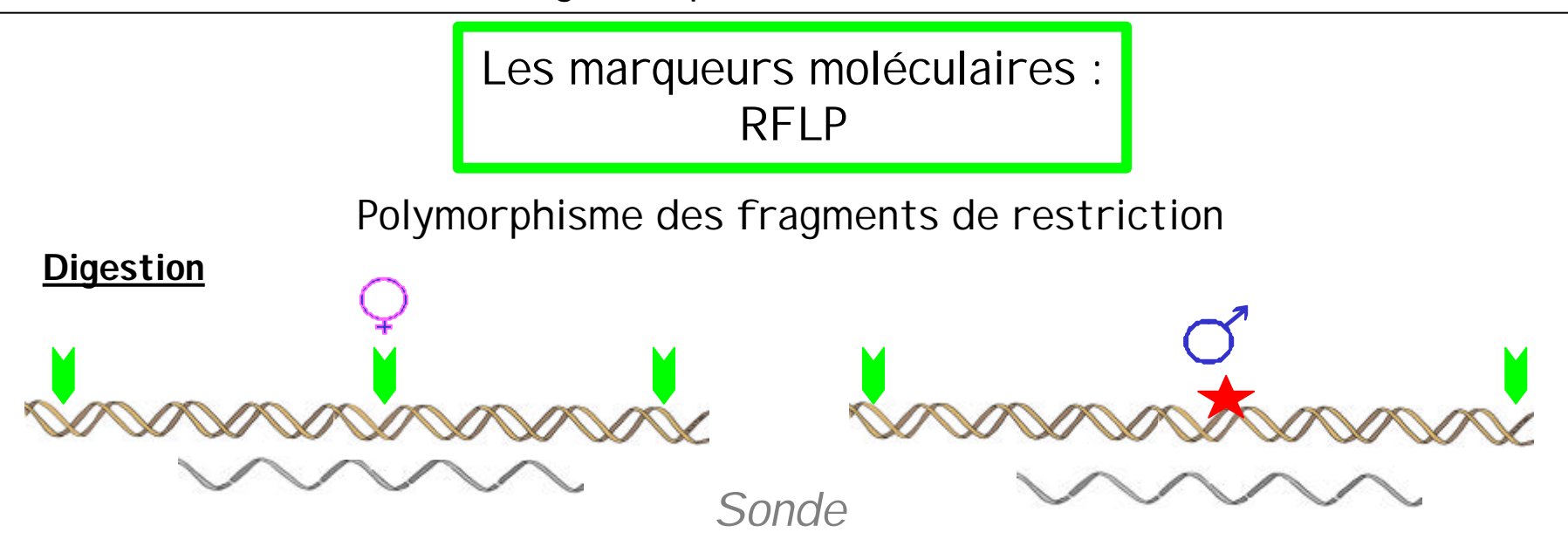

#### **Séparation, transfert et hybridation**

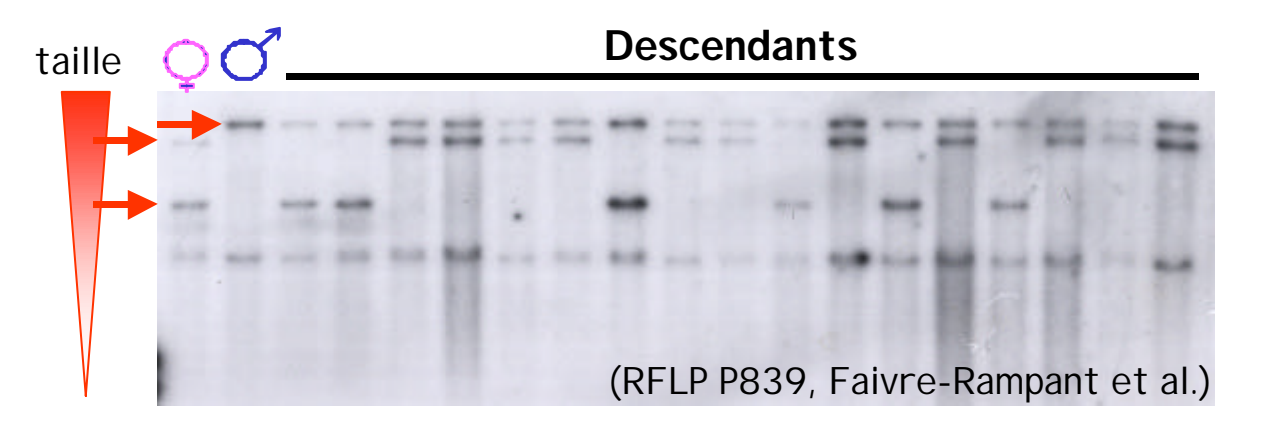

#### -1- La construction de cartes génétiques

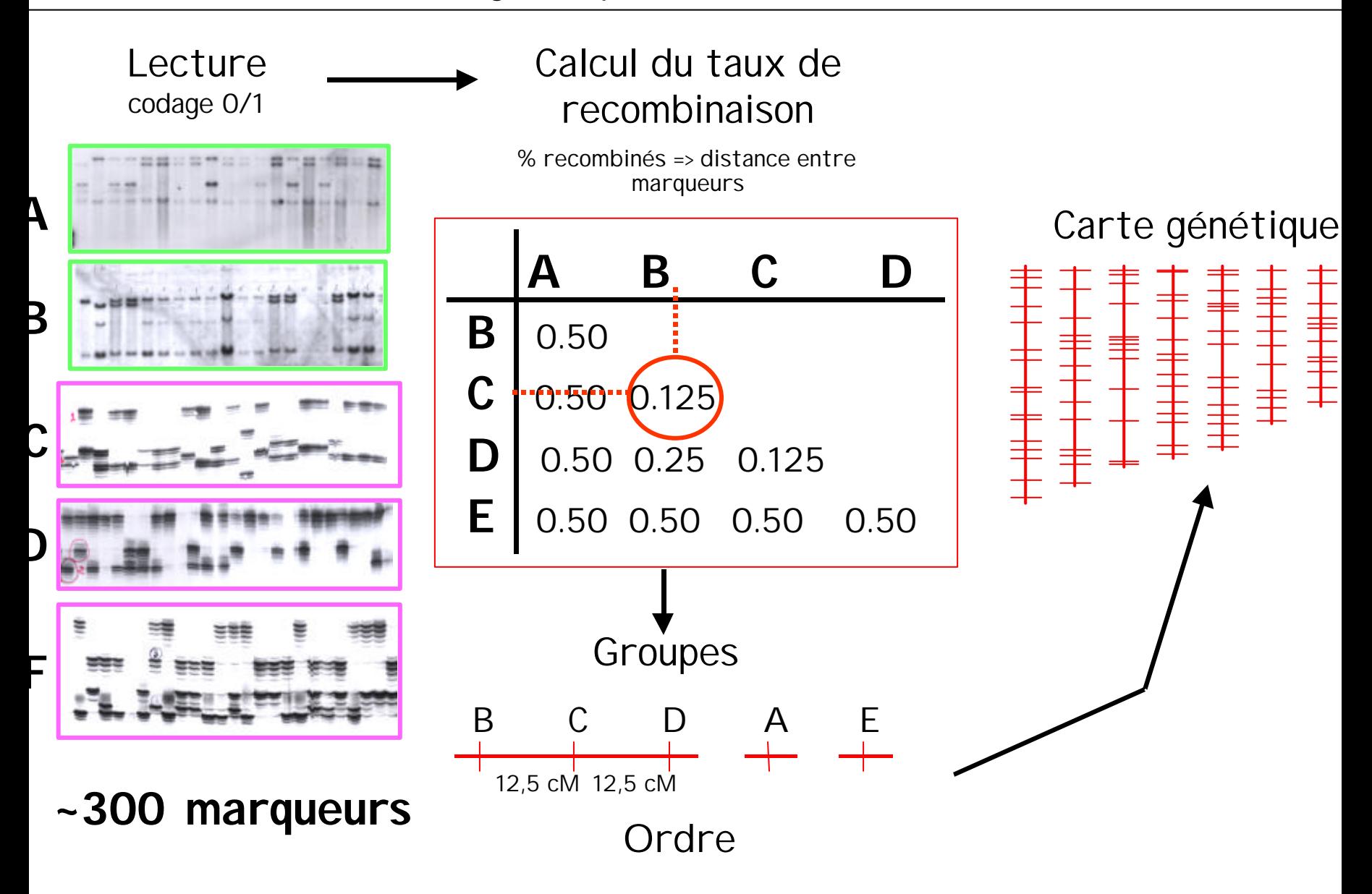

### -2- Exemple d'un caractère quantitatif chez le peuplier La résistance à la rouille

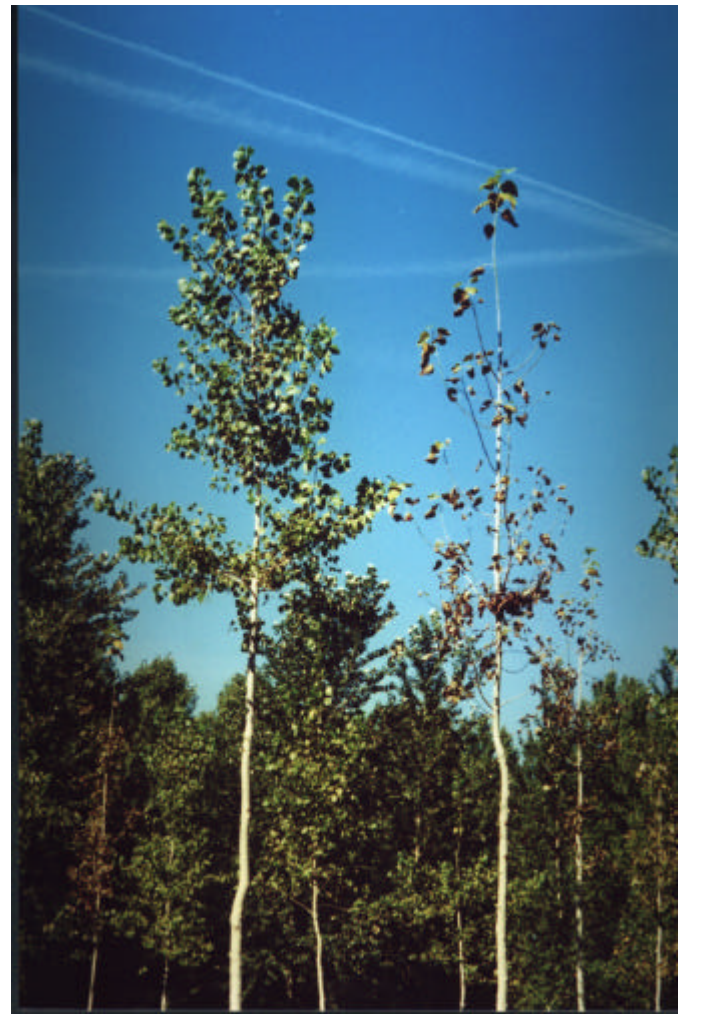

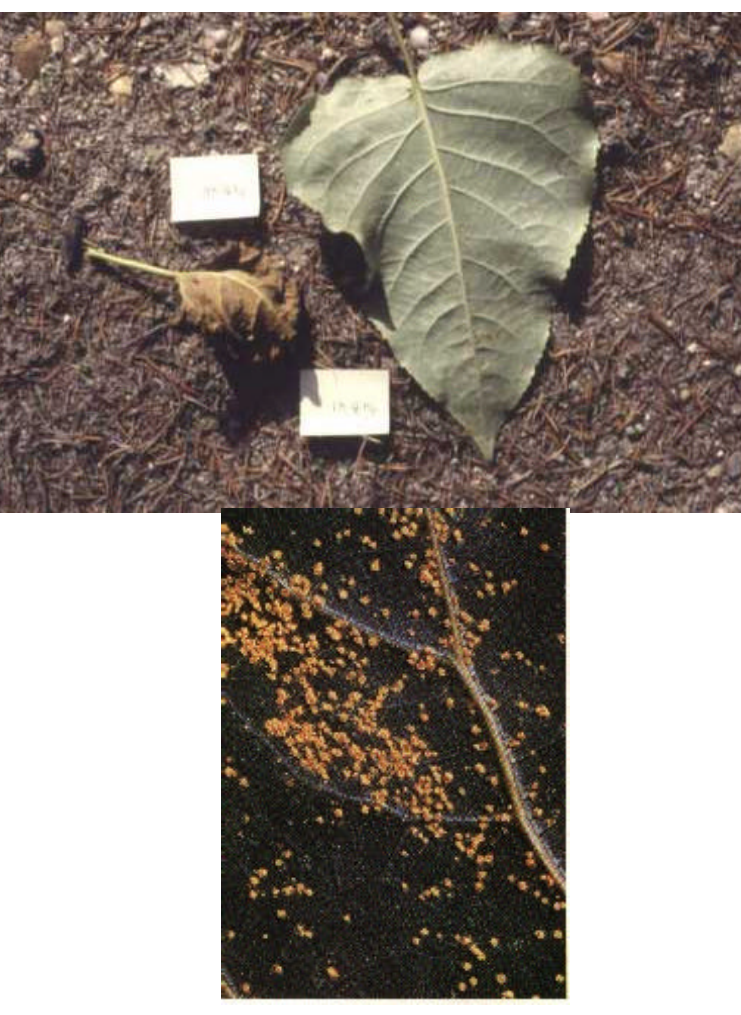

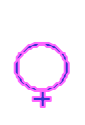

*Populus deltoides* x *Populus trichocarpa* R totale R partielle

#### 2- Caractère quantitatif

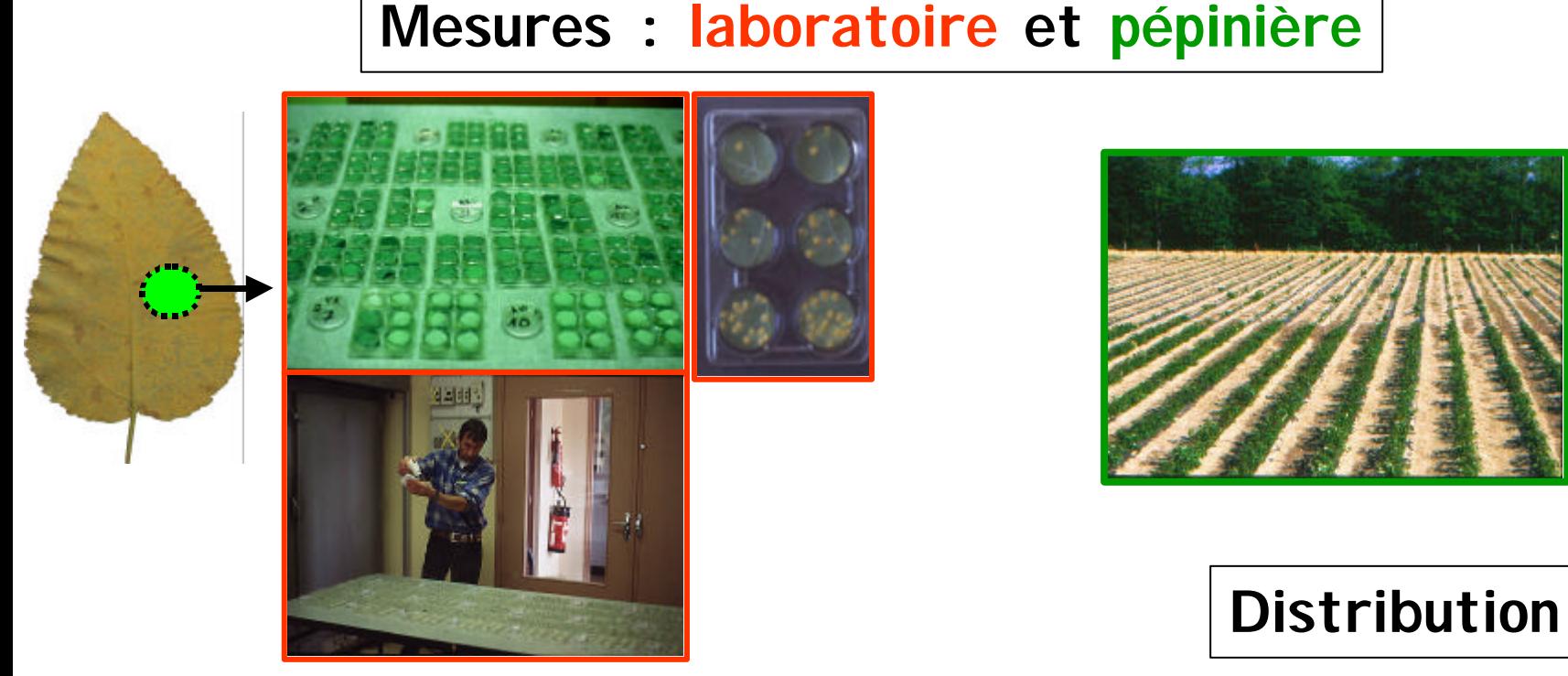

### **Composantes de la résistance**

Nombre de sores Taille de sores Latence

Tolérance (hauteur diamètre)

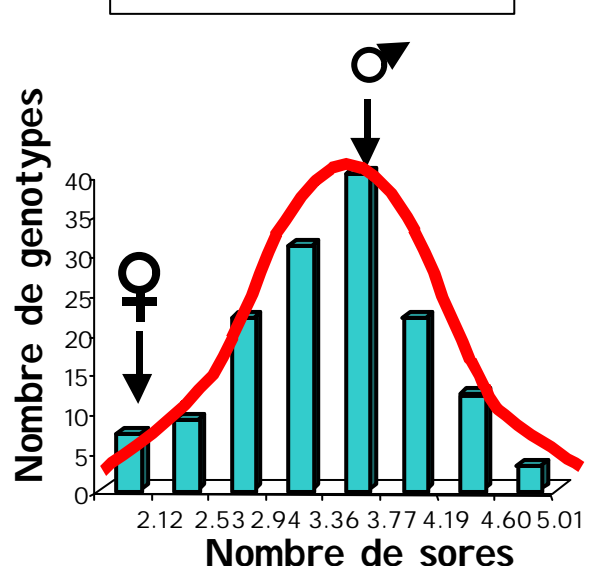

### **-3- Détection de QTL (Quantitative Trait Loci)**

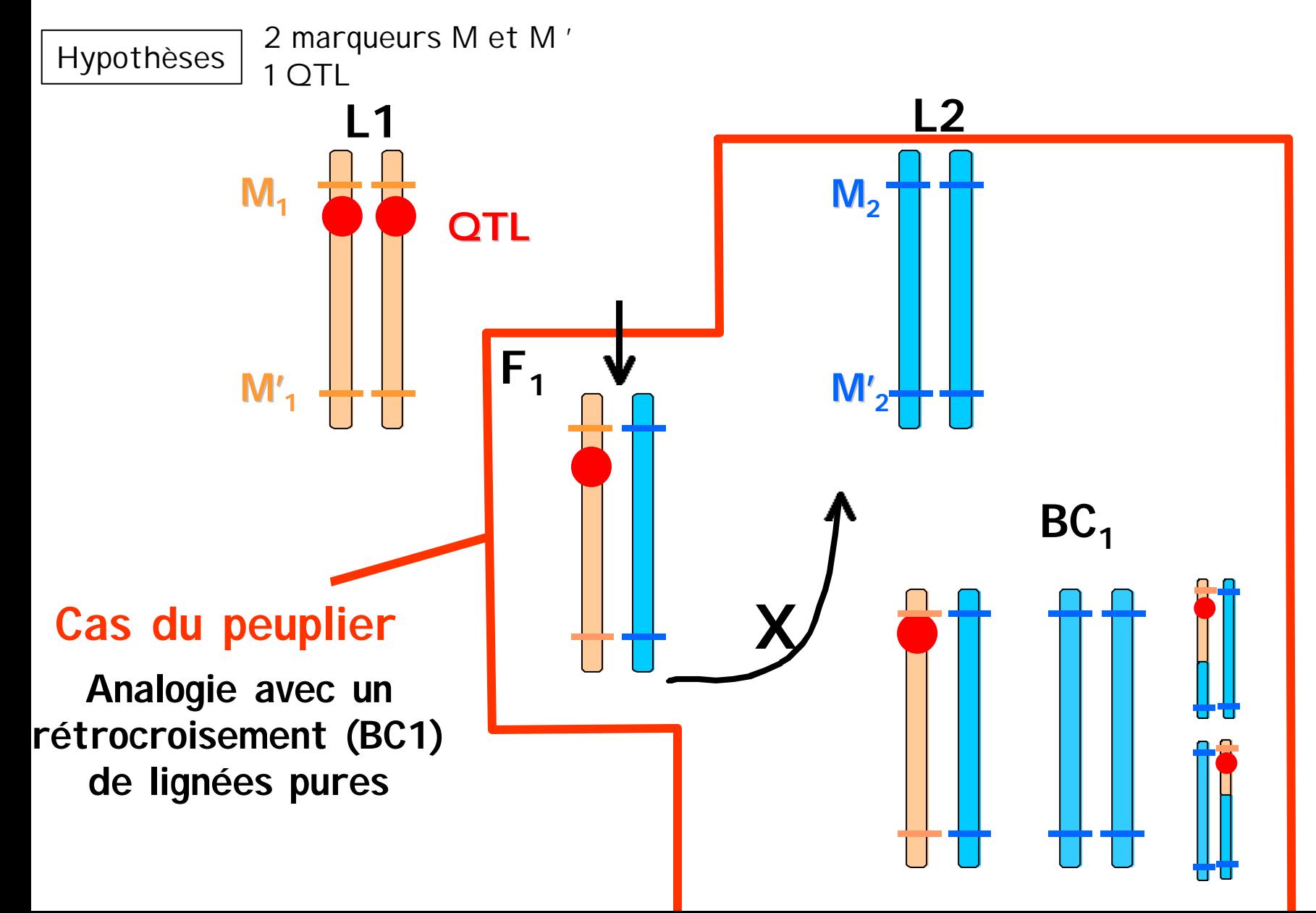

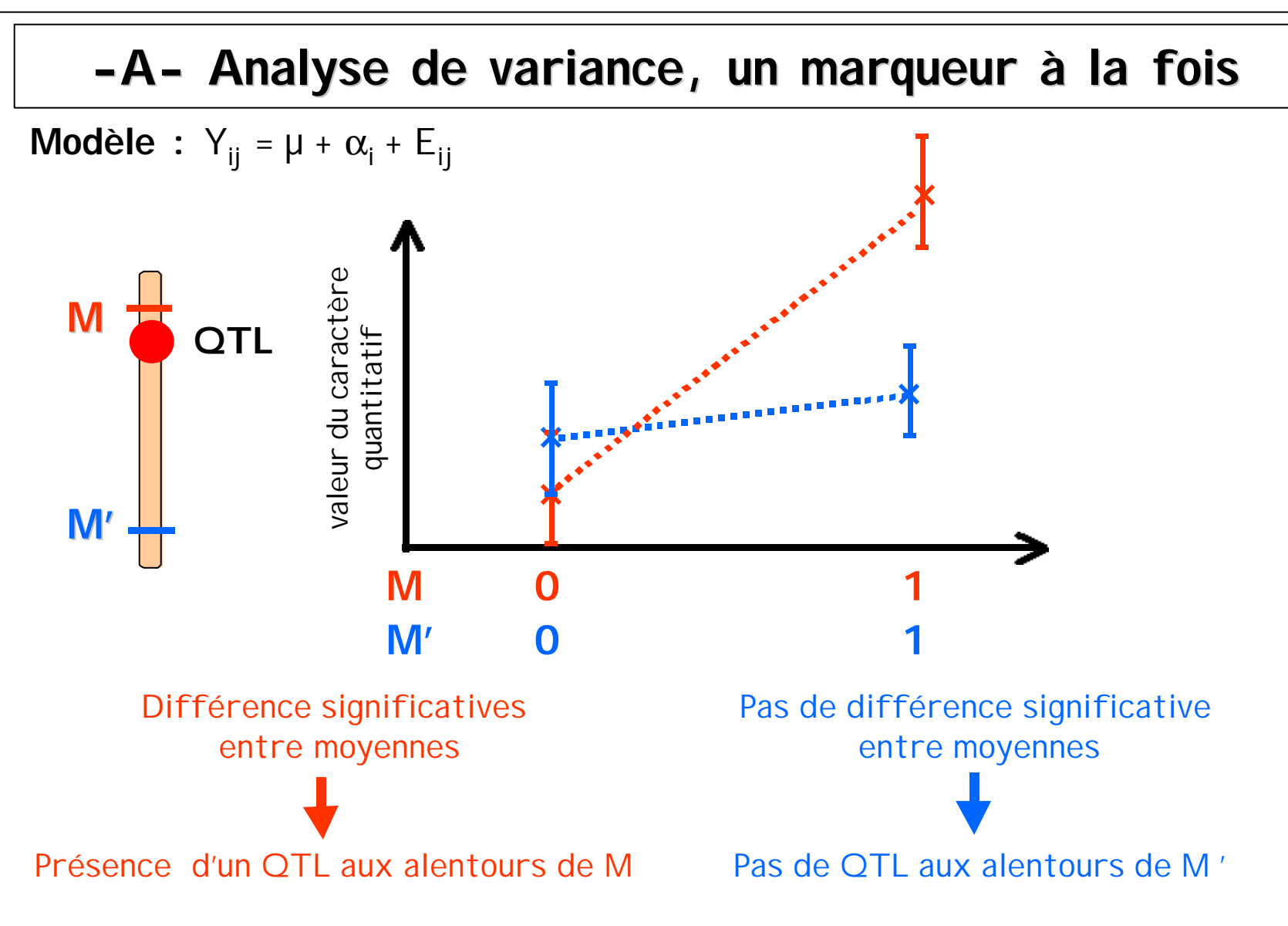

### **Mesure de l'effet du QTL :**

**R<sup>2</sup>** = part de variation phénotypique expliquée par le marqueur M  $=$  SC<sub>Mi</sub>/(SC<sub>Mi</sub>+SC<sub>E</sub>)

Chez le peuplier :

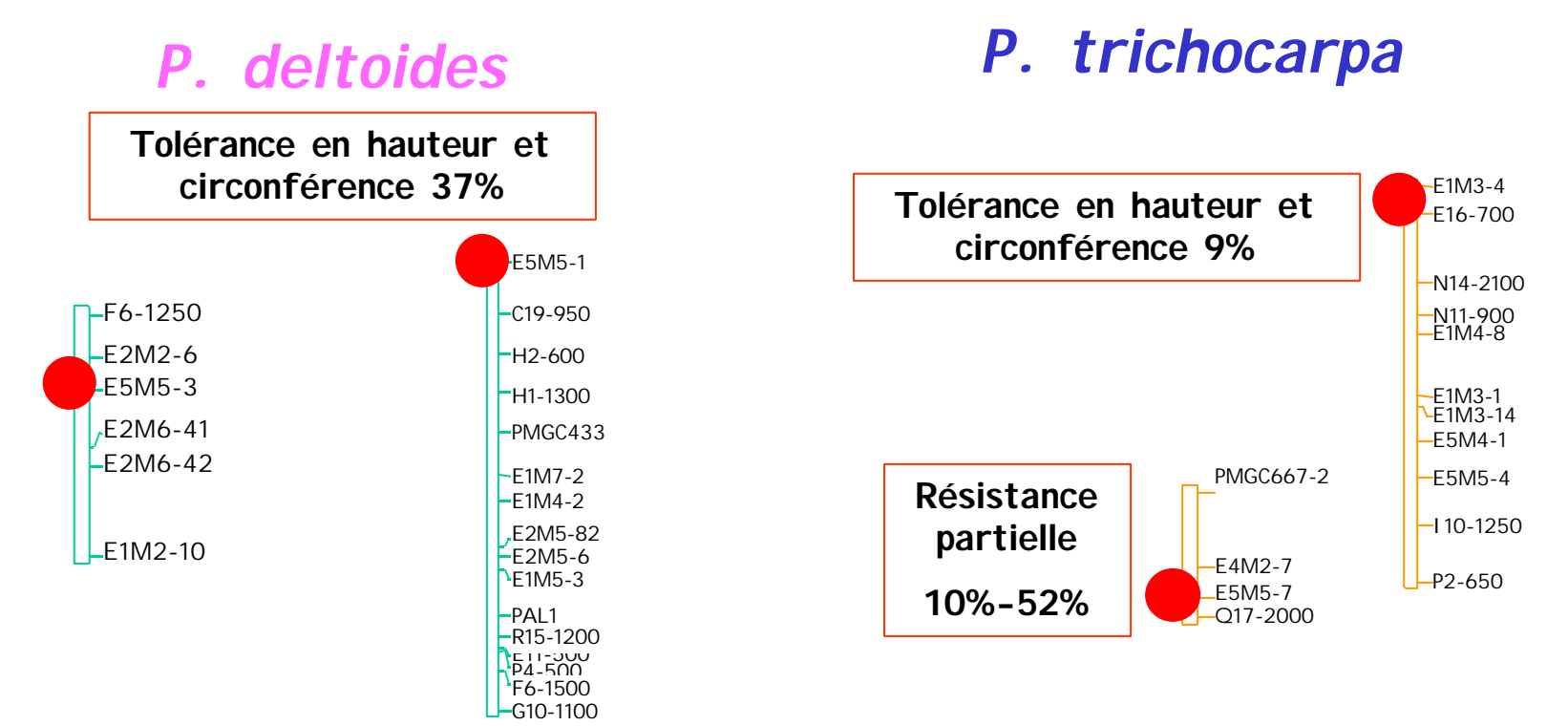

**Avantage :** méthode rapide pour la détection de QTL **Mais** : pas de distinction entre effet fort et distance

 $\sqrt{D}$  (considering the  $\Lambda$ .  $D$  and  $\Lambda$ 

### **-B- Cartographie par intervalle**

 $\textsf{LOD} = \log_{10}(\textsf{P}_{\text{OTL}}/\textsf{P}_{\text{nonOTL}})$ 

Analyse par pas de 2 cM

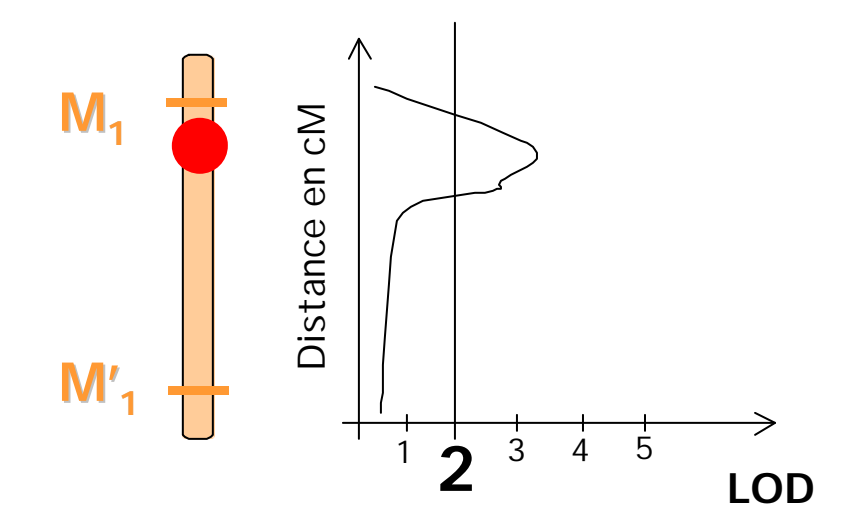

**Avantage :** pour les intervalles >20cM **Mais :** problème pour la détection de deux QTL proches

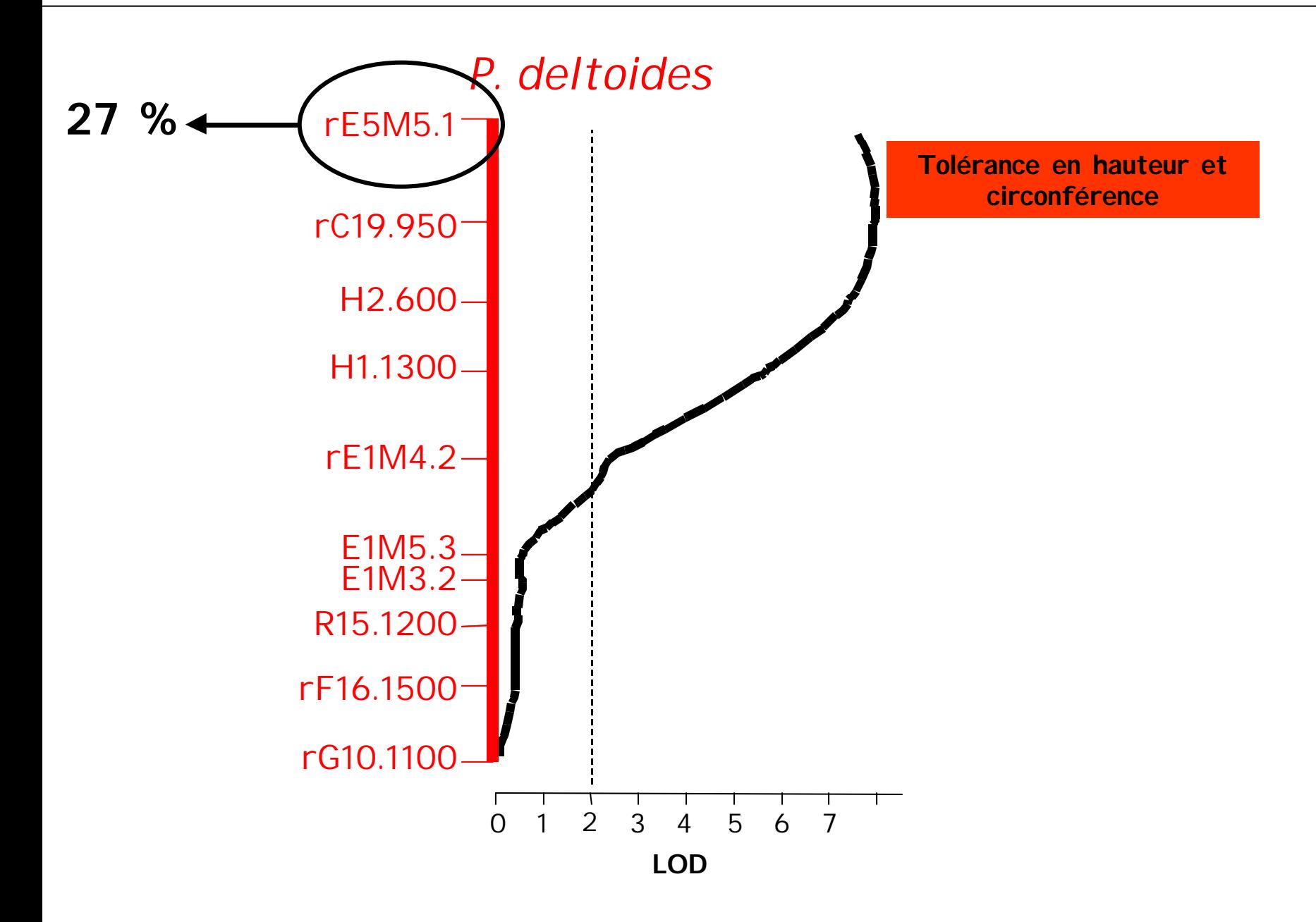

**Transfert des marqueurs et étude de l'expression des QTL de résistance dans différents fonds génétiques**

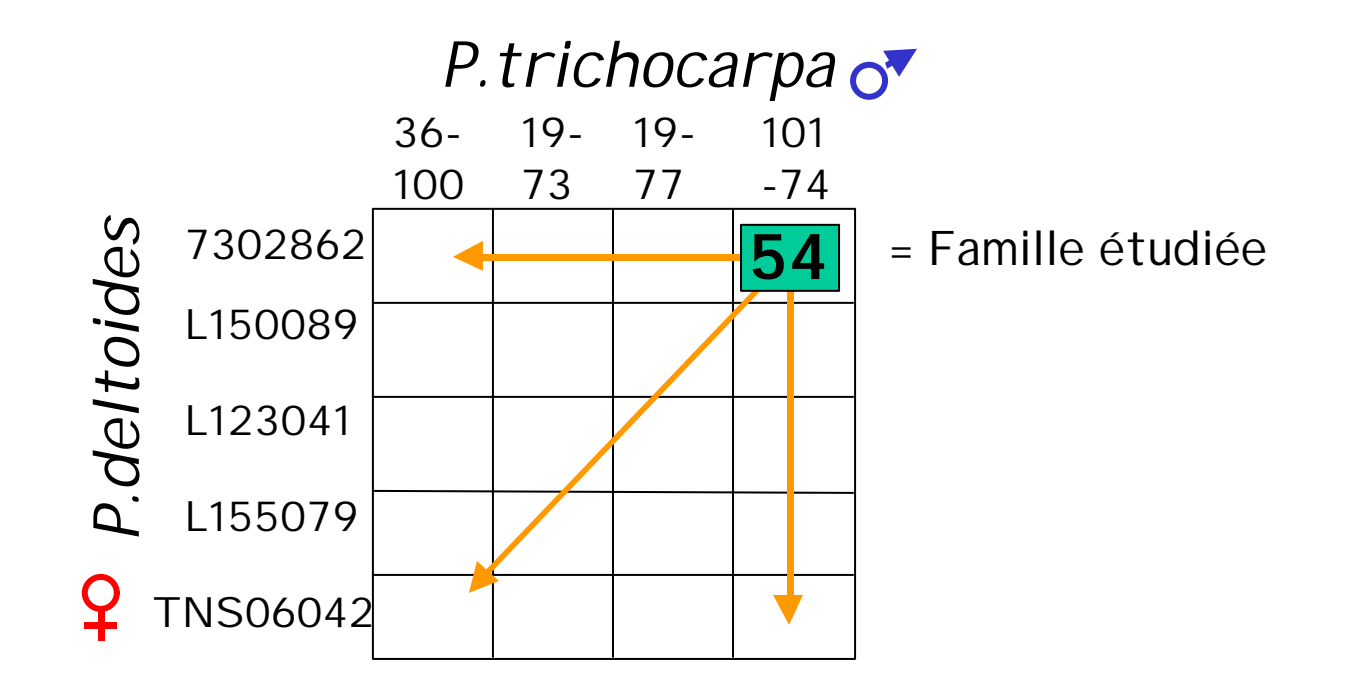

#### **S.A.M.**

**A- Choix des marqueurs associés à plusieurs caractères, plusieurs composantes**

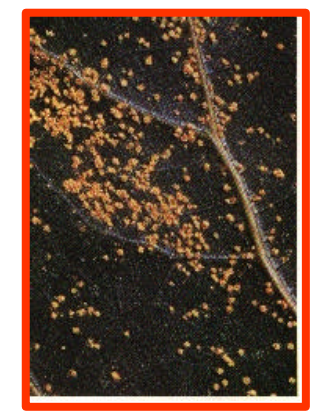

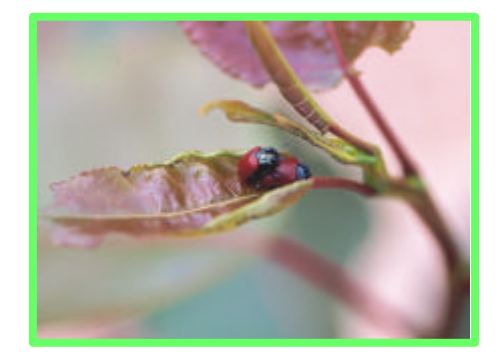

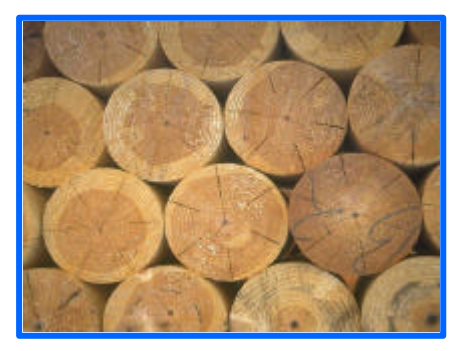

**B- Sélection rapide à l'aide de ces marqueurs des génotypes combinant le plus de caractères favorables**

### **= idéotype**

**C- Croisements et S.A.M. supplémentaires pour combiner**

**l'ensemble des caractères**

**X**

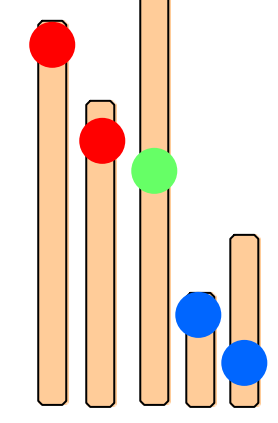